# NASCOM<sup>3</sup> NY *':*

 $\sim$ 

i'4

•

•

'l *I* 

**NR: 1 NR: 1 NR: 1 CALCRUPPE Sidevolden 23 2730 Herley Sidevolden 23 2730 Herlev 2. årgang 6742602** *Giro 6742602* 

"'

### Januar 1981

Er medlernskontigentet betalt? Ellers skynd dig på postkontoret og få afsendt belØbet, hvis du vil have næste nummer af Nascom Nyt. Er vores forening dyr? NEJ !!! Jeg vil hævde, at vores forening er billig med alt. Til sammenligning vil jeg anføre priserne fra Foreningen for private brugere af microdatamater. Med vore priser i parentes.

Programbånd 45-50 kr.,(25-30 kr.); programlist ---,(50 Øre pr . ark); assemblerkursus 400 kr. for 12 timer,(gratis for?? timer); basickursus 200 kr. for 6 timer, ( hvis, så gratis); før du køber datamat 100 kr. for 3 timer, (ofte gratis telefon konsultation!); blad 1S kr. pr. nr., (med i medlemskontigent); kontigent 110 kr,  $(80$ kr.)

Hertil skal nævnes at ingen har gratis medlemsskab af foreningen hos os! Dette opnås hos F.P.B.M., hvis man kommer med et nyt medlem eller hjælper til i foreningen.

Vær med til at udbrede kendskab til vores forening, hvor du kommer frem. Vær med i foreningens arbejde ved at være åben for kommer frem. vær med i foreningens arbejde ved at være aben for<br>nye ideer og impulser – og meddel dem til bestyrelsen. Vær med nye ideer og impuiser - og meddel dem til bestyreisen. Vær med<br>til at præge Nascom Nyt ved at indsende programmer, artikler, dagbøger, tanker og læserbreve. Vær med til vore medlemsmøder og åben hus aftener. Vær med til at rose og dadle. - Kun derigennem bliver vi bedre og bedre og undgår at stivne i en kliche!

**si""r** AsbjØrn

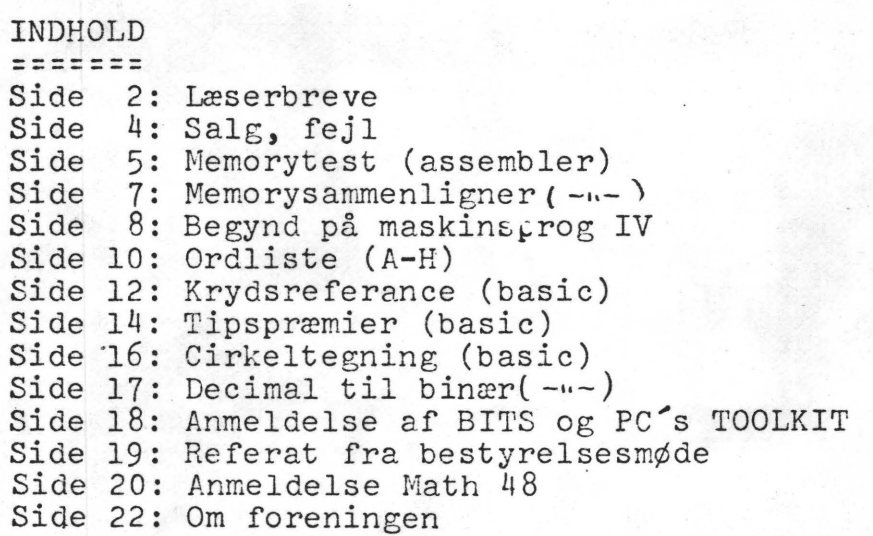

h

•

•

Christian Dahl Sørensen Postbox 306 DK-3900 Godthåb, Grønland

#### 19. 11. 80

Kære Z 80 og NASCOM medamatører. Jeg følger med stor interesse jeres arbejde, dog er jeg jo desvære ikke i stand til at møde op til jeres arrangementer, men det har jo en naturlig forklaring.

I efterlyser stof, så jeg vil hermed yde et beskedent bidrag til jeres blad.

Først lidt om maskineriet: Det består af NASCOM 2 bestykket med max. RAM, og maskinen kører 4 MHz uden wait-states.

Jeg har haft maskinen i næsten et år, og den eneste fejl, jeg har haft, var en defekt resetknap på keyboardet, den hang. Der er~ingen problemer med at få ROM-basic til at køre 4 MHz uden wait, men memory-boardet kræver et par ændringer: IC 37 er erstattet med en 74S00 og IC 31 er erstattet med en 7474. Dette var tilstrækkeligt til at få kortet til at køre fejlfrit på <sup>4</sup> MHz uden wait. Ram-kredsene er 250 ns kredse. Det vedlagte testprogram til NASCOM 2 er fortrinligt til at kontrollere at · alt er under kontrol (se vedlagte listning). Ved at vise pass nummer, kan man også fange periodiske fejl i RAM, eftersom fejl vil blive listet med adresse, byte ind, byte ud og pass nr.

RAM adresserne 4000 - BFFF bliver betjent af et 32K RAM-kort · fra Mogens Pelles Z80 projekt. Det virker glimrende og er billigere end de originale.NASCOM memory-boards.

Det kan dog kun programmeres i 16K banks, men de 'skæve' adresser klares jø nemt med'lus på NASCOM memory kortet. Række 1 er adresseret til 1000<sup>k</sup> - 3FFF og C000 - CFFF. 2. række er kun luset til de sidste AK; D000 - DFFF, så der sidder 12K, som ikke bliver brugt, men det er nemmere at bruge ene 16K kredse. 4K dynamisk RAM er næsten lige så dyrt og så får man problemer med kortet.

Z80 kortet kan kobles direkte på Nasbussen, adresse og datalinier + MREQ, RD, WR, RFSH <sup>+</sup>power. Den projekterede DC-DC konverter på kortet, kan udelades, da Nasbussen har alle spændinger tilgængelige.

Kortet har kørt i over 6 måneder uden nogen problemer, så er der nogen der søger en billig løsning til udvidelse af RAM lager på NASCOM 2, er dette langt billigere end de originale kort, og så fylder de langt mindre.

Printeren her (det hele var udskrevet på TTY - men omskrevet af A) er en teletype med puncher og reader, tilkoblet gennem et relæ. Denne maskine skulle efter bogen køre RS 232, men det<br>ville ikke makke ret, så jeg har koblet et relæ imellem, og til ikke makke ret, så jeg har koblet et relæ imellem, og til 110 BAUD er relæet hurtigt nok.

Som I kan se af bilagene, har jeg investeret i ZEAP

•

assembler, og jeg synes det er de bedste penge jeg har givet ud. Det køre bare derudaf, og det medfølgende memory-test er lavet ved hjælp af ZEAP-en.

(HerfØlger en side om den medsendte disassembler, der virker godt, men jeg har videresendt den til næstformanden til vurdering og optagelse i programbiblioteket. A.)

Jeg er ved at prøve at knække ROM-basicen, jeg forsøger at finde ud af hvilken adresse der hoppes til når man skiver 'RUN'. Så vil der nemlig være mulighed for at få basicprogrammer til at starte sig selv.\_Er der nogle der kan hjælpe mig med at knække basicen ~ hører jeg gerne fra jer.

Nu vil jeg slutte for denne gang, fortsat god arbejdslyst **Med venlig hilsen**  Christian Dahl Sørensen PS. Ang. AUTOstart se NN 7 side 9. **A** 

Jeg har, som det hedder på EDBsk konkateneret Jesper Skavins opfordring og Steen Lærkes kommentar i sidste nummer af NN og får: Vi sidder allerede i dag dybt begravet i problemer om programudveksling. Der findes mindst een T2-monitor i klubben og vel flere T4; desuden er der NAS\$YS, tilmed i flere versioner, og nogle af dem er uforligelige med, de POLYSYS, der også findes; endelig hen-· der klubben sig også til andre brugere af Z-80 end netop NASCOMejere, og alt det disse mennesker har fælles er netop Z-80'eren. Det oplevede jeg helt klart, da jeg med små antydninger fra Asbjørn om NASSYS' virkemåde prøvede at "disemble" Erik Palsbos databaseprogram. Men det slutter ikke her. Der findes også forskellige lagerkonfigurationer, og er Custom Electronics tapeinterfase nu også forligelig med de floppydiskinstallationer der findes, og kan printerne styres på samme måde overalt? Eller skal vi samles i små enklaver, der er karakteriseret ved, at alle har samme \_operativsystem, samme lagerkonfiguration og samme periferiudstyr? Eller skal vi sige, at det der fælles er z-80 assembler og lade dette være udgangspunktet for programudveksling? Og hvis vi gør det, hvad kan man så tillade sig at bruge af ordrer. Privat bruger jeg rask væk halve indexregistre som nævnt i forrige nr af NN, men det må nok udelades i et udvekslingsprogram. Så er der EXX. Mange af klubbens medlemmer bruger sikkert slet ikke interrupt, så de kan være ligeglade. Så er der nogle, der bruger interrupt alene

til floppydisk (og om kort tid også til tape siger Ole Kiilerich) og hvis de ikke drømmer om at bruge interrupt i andre situationer, er det jo rart, at EXX er reserveret alene hertil. Men efter at have talt med Ole K. sidder jeg i disse dage og sveder over lodningerne til en ny interruptport til min temperaturregulering og pusler med tanken om at gøre noget ved UARTen; om det bliver busrequest eller interrupt ved jeg ikke endnu. Og jeg er vel ikxe ene om sådanne tanker.

Hvad angår regnehastigheder er mine eneste sammenligningsgrundlag MM57109 og SR 59 og de er begge væsentligt langsommere end det matematikprogram, jeg stadig pudser af på, i visse tilfælde med en faktor på 10 gange, men "nøjagtigere", hvis antal cifre ellers<br>
er en realistisk målestok.<br> *Yenlig hjlsen*<br> *Chuitfre* (ave Le er en realistisk målestok.

Christian Laustsen

 $\sim$ 

S *E* L G E S: 1 STK. Prof. 20" Ph1lips Videomonitor type: LDH 2110, båndbredde 10MHz 800 Kr.

16 STK 4116 (16kxl) for 45 Kr. stykket

Preben Asmild Ol 75 OG 35

RETTELSE ENRIFIES<br>Linie 1000 side 8 i NN 8 (1980) skal have samme udseende som linie 650 side 15 i dette nummer!!!

MØDE Husk medlemsmØdet **t t t t** ....

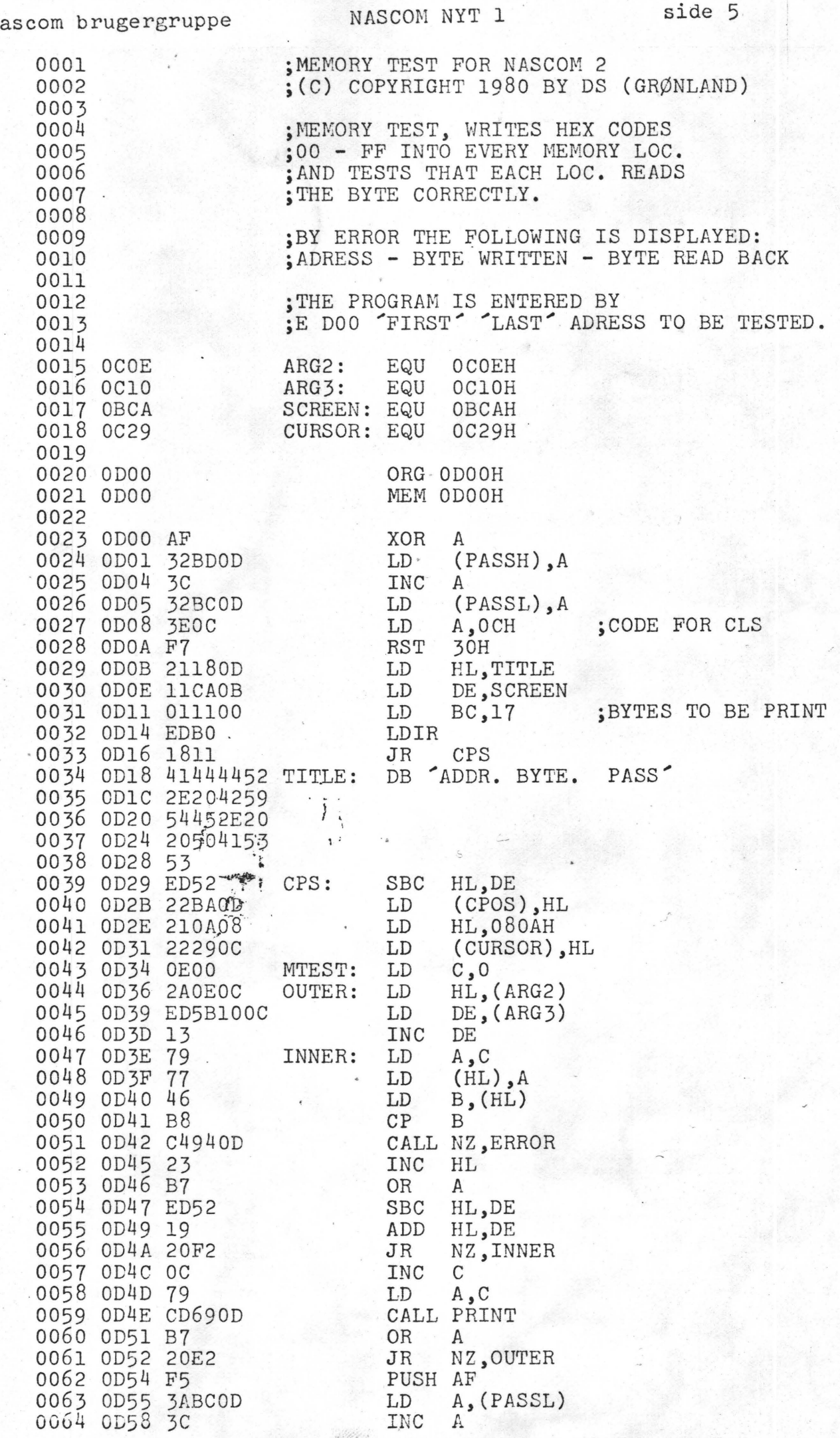

 $\overline{N}$ 

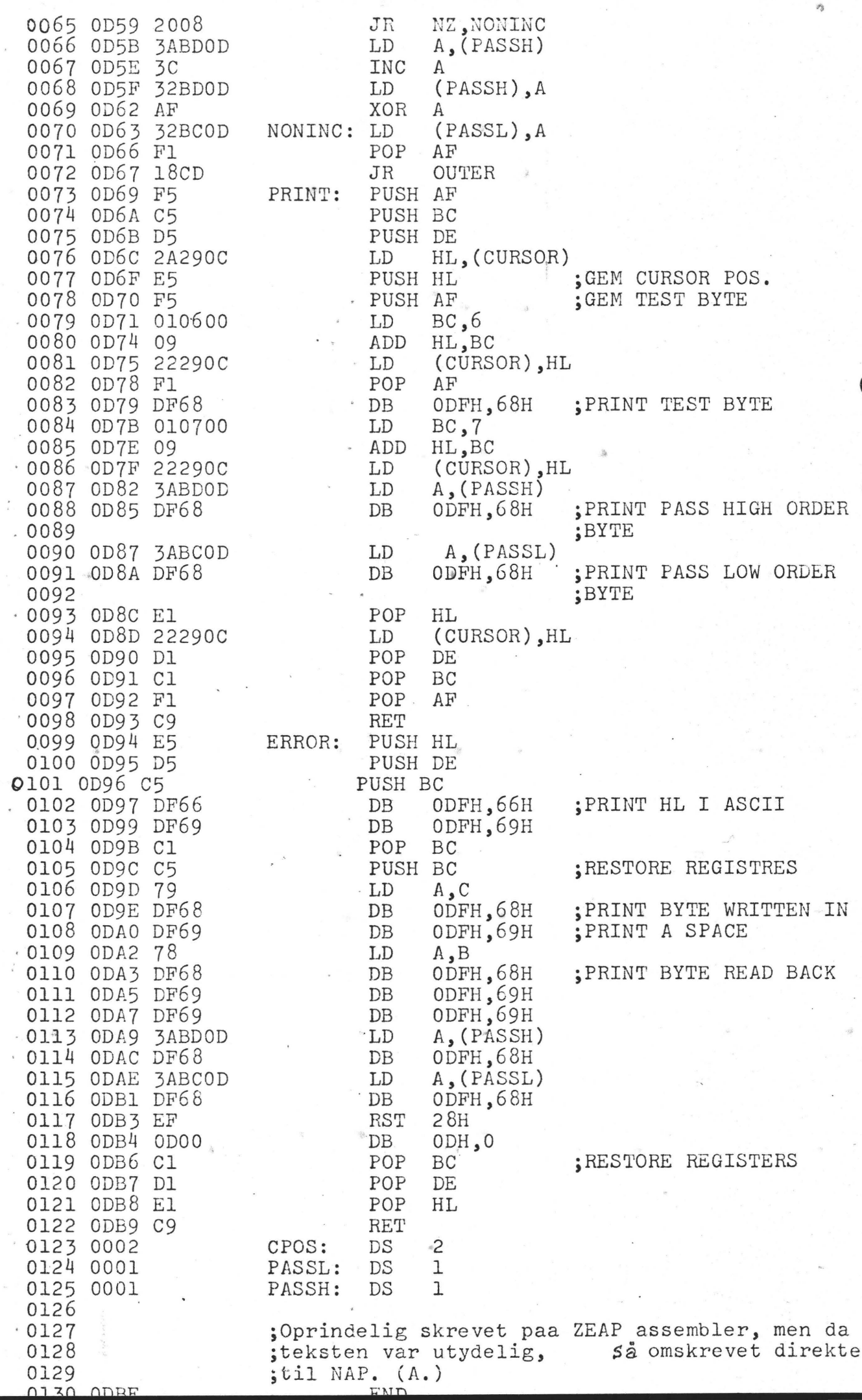

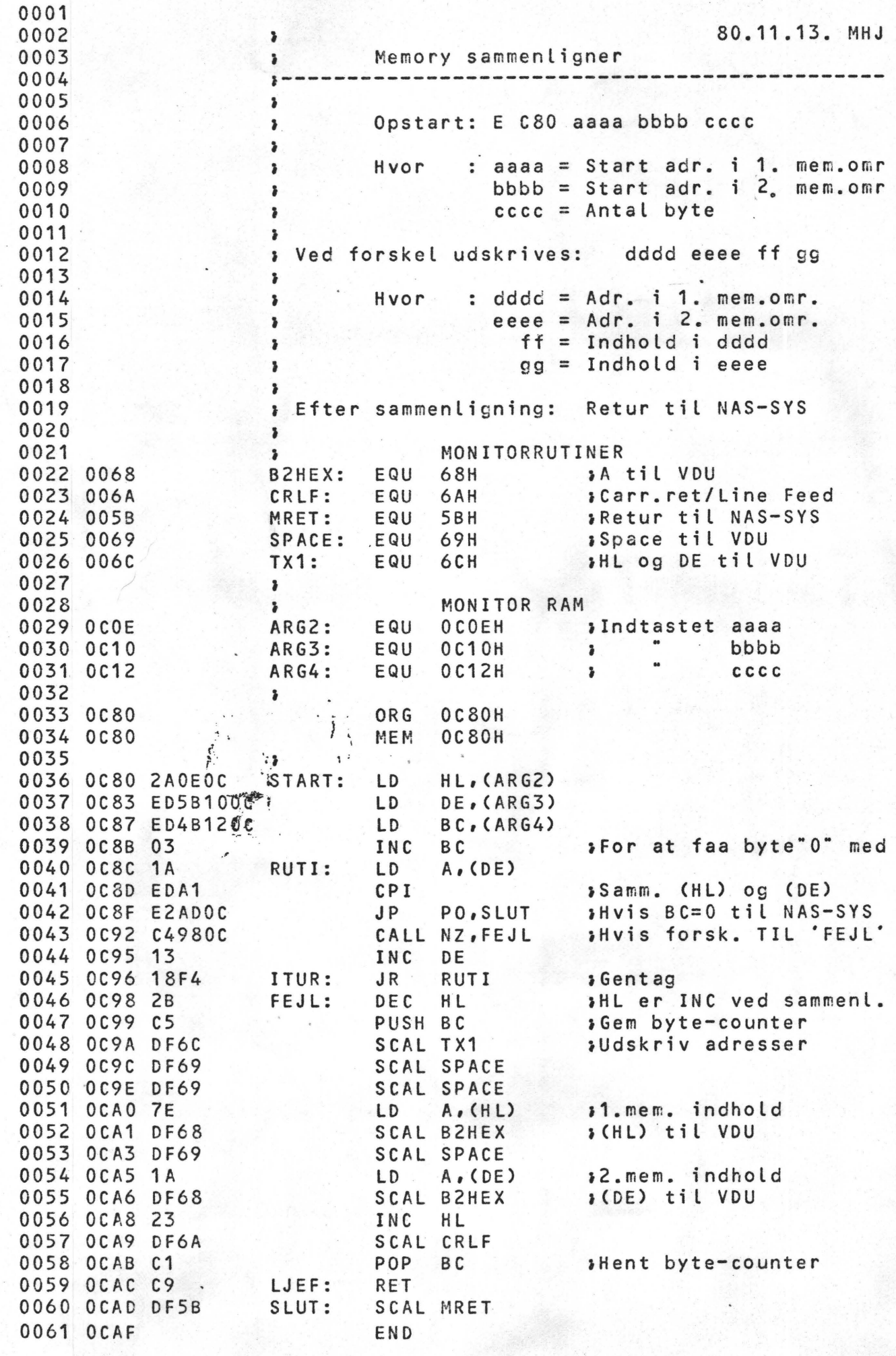

Du kan nu prøve at Single-steppe programmet igennem, altoå

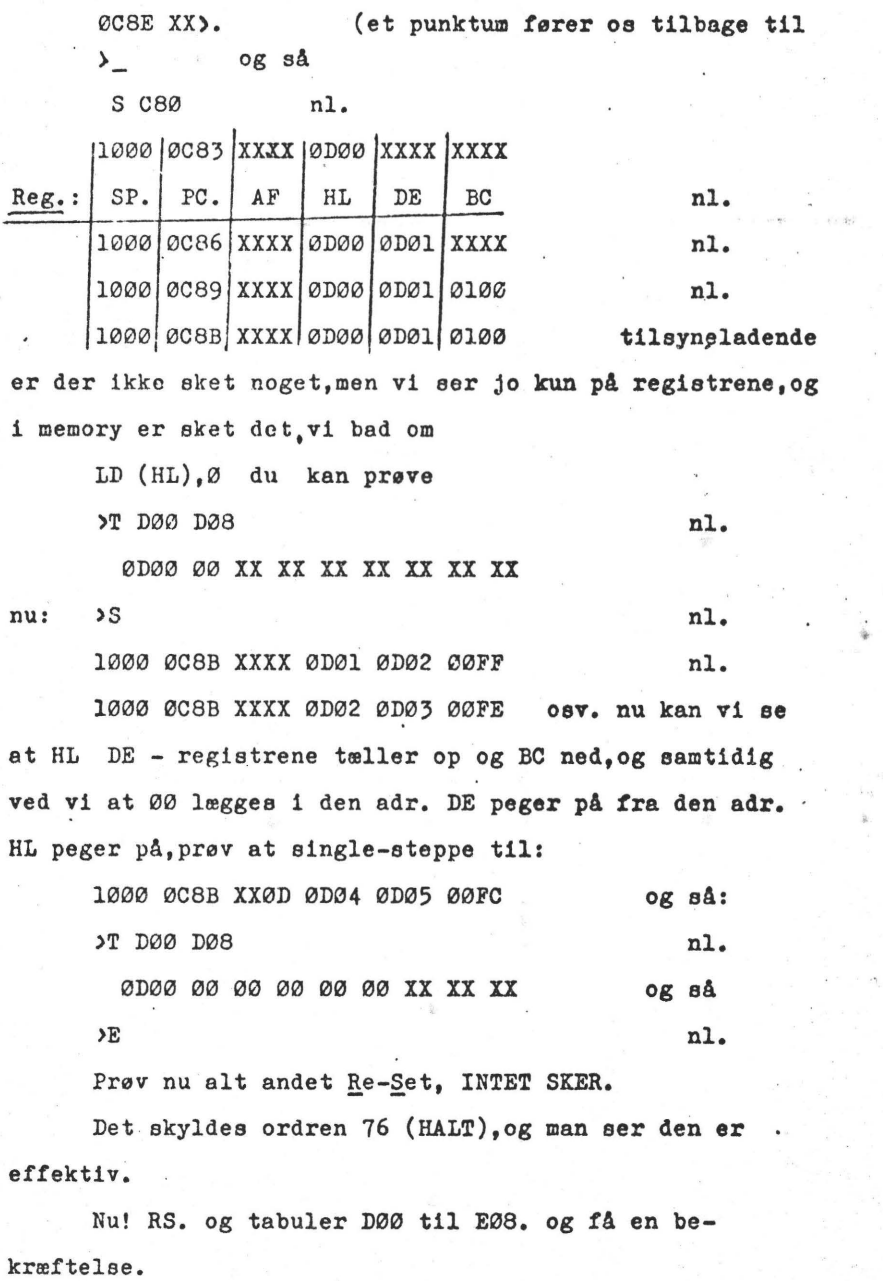

. Føler du ikke en glæde over nu at have så megen magt over maakinen,at du nemt **selv** kan beatemme,hvad der okal stå hvor.

Jeg vil herefter summenstille indholdet  $if$  nascoms PROGRAMMING MANUAL (herefter kaldet NPM.) og nascoms Software Notes (herefter kaldet NSN.)

Samtidig vil jeg prøve at sammenstille de oplysninger,jeg sidder inde med,vedrørende systemer, samt kommentere med supplerende viden, jeg finder nyttig. Endvidere vil jeg udelade det. som jeg har erfaret mere forvirrer end gavner, derfor vil denne forklaring .(fordanskning) ikke være fuldatændig,og skulle nogen **n.t**  finde onlodning tilvkomme med yderligere· oplysninger vil de blive bragt senere.

Vi har tidligere bragt skemaet over Z 80 komandoer og tager nu udgangspunkt i nogle af diase nemlig

 $C<sub>7</sub>$ el. RST <sup>Ø</sup> CF 8 D<sub>7</sub> 10 DF 18 E7 20 EF 28  $F7$ 30 FF (Object code) 38 (Source **eta- .**  tement) idet diase ordrer vil medføre at CPU's PC.vil indtage de respektive adresser,således vil maskinkode 1100 OlllBCD disse to bytes på binær form eller på hexform C7 eller 1 assembler sprog: RST Ø altid få Z 80 CPU'en til at stille sin programtæller til at pege på og modtage ordren gemt i adr. øøøø.

Alle Z 80 baserede computere må altså have sit / **flå'** operativsystem indrettet således at skalVbegynde fra en af disse adresser, specielt gælder at ReSet ordren starter CPU'en op med at begynde ved adresse Ø.

Specielt for Nascom's operativsystemer (T 2.-  $B$ . bug. - T 4 og Na $R$ sys gælder at vi ikke behøver at skrive foranstående nuller 1 hverken data eller kommandoer. Således vil asaemblerordre: RST 8 (eller maskinkode: CF (binært 1100 1111)) altid medføre at PC antager værdien øøøa.

**W** rn S\ ·C. <  $\overline{D}$ 

 $\downarrow$  $\mathcal{D}^{\rho}$ 

र<br>म  $\sim$  $\tilde{\zeta}$  $\mathcal{O}$  $\vec{\,\nu}$  $\varpi$ 0 S" **C**  *n-,*   $\varpi$ r-

 $\tau$ 

ANSEN

 $\overline{ }$ 

Hvis vi derimod ønsker at Stack Pointer skal  $intaxe$  værdien ØØØ8 skal skrive:

LD SP.8  $\qquad$  som source statement (LD = load er mne. og SP.8 er oprnds) i assemblersprog(assemble betyder på engelsk "at bringe sammen", her maskinsprog/menneskesprog)

• •

 $\cdot$  .

altsA:

Men vi, der ikke har dette program, må håndassemblere, altså slå op i bøger og tabeller, af hvilke i øvrigt kan. anbefales "ZILOG Z-80 CPU, Programming Reference Card," der blev tilbudt deltagerne på sidste møde, og som kan rekvireres fra fa.Ditz Schweitzer. •~ ... ,

Vi finder at ordren er 31 ø,idet **vi altså ikke**  • behøver at skrive det foranstående Ø ( 31 00).

Prøv at tænde for dine apparater, tryk RS

**M.**  øøøø 31) nl. (new line) NB. uden adr. nl. (ny linie)

0001 33>\_

0002 ØC>\_

og du eer,hvordan RS **føret ·eætter PO til øøøø.**  dernæst at dit operativsystem **(Naabug T 2** - **B-Bug** - **T 4)**  beordrer CPU'en til at lade SP med adr.angivelsen 0033. Her vil ,Nasaye dog lade SP med adr. lØØØ.

Hvis vi eelv i et program ønsker at indskrive samme ordre.så:

<sup>M</sup>caø nl

øcaø XX>31 nl

ØC81 XX>\_ · og her skriver du sA LAVESTE **bpte føret,**  og det vil ikke have nogen mening at. prøve at bruge adr.0C33.da den jo bruges ar operativeyetemet.(Monitoren)

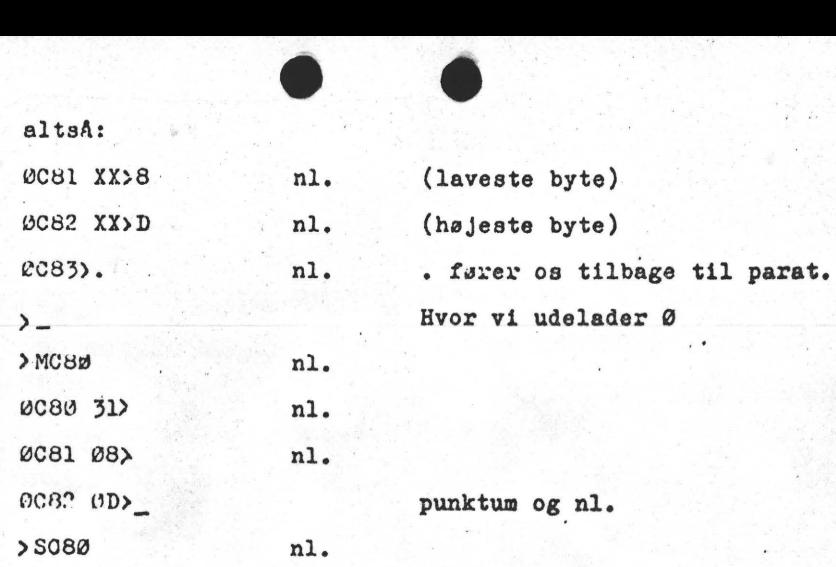

ØDØ8 ØC83 XXXX XXXX XXII XXXI IX IIXI XllX **Flags.**  SP. PC. AF HL DE BC I IX IY Registre.

Det kan måske være en god ide at skrive registernavnene på et stykke papir,ligeaom de tremkommer på skærmen, og lime dette på for neden, så kan man bedre koncentrere sig om funktionerne.

Det skal anføree,at T2 monitoren ikke **viser**  I, IX, IY registerene og ej heller Plags ved bogstaver, men kun i F - registerform.

Det er nu naturligt at gennemgå,hvilke tunktioner vi har i vort operativsystem.og her har T 4 monitoren jo en facilitet.der giver den lejlighed til **selv**  at fortælle dette:

 $\lambda$ ? nl. A B C D E G I K L M N O Q R S T W X Z ? >-

Af diaae kender T 2 ejere kun B **(sæt** breakpoint) C (Copy, kopier) D (Dump) E (Eksekuer) M (Modificer/inspicer) S (Single atep,enkelttrina gennemgang af program) T (Tabuler.

Så dem tager vi føret.

 $\ddot{\phantom{1}}$ 

~

,/

0  $\Rightarrow$ 

**100** 

 $\sigma$ 

 $\mathcal{G}$ 

acces time den tid det tager at få information ud af en memory.

#### Accumulator

A

### En  $\mu$ P's vigtigste register, idet alle aritmetiske, logiske og skifteoperationer sker via akkumulatoren. Den er ofte både operand-og resultatregister.

A/D converter (eng. analog/digital converter) anvendes til at omsætte et analogt signal til et digitalt signal, f.eks. en jævnspænding til et digitalt signal, således at computeren kan forstå signalet. Den »modsatte« enhed er en D/A converter.

address et digitalt tal der angiver en lagerplads i en memory.

alfanumeric en kode der indeholder cifrene 0 til 9, alfabetets bogstaver og visse adskilletegn. algoritme en bestemt veldefineret samling af regler eller metoder til løsning af et bestemt . problem. En algoritme læses ind i computeren i form af en række instruktioner.

ALU, Arithmctic Logic Unit den del af computeren der udfører de grundlæggende operationer som addition, subtraktion, multiplikation og division. .

**analog** medfører at en fysisk. størrelse kan repræsenteres således, at enhver værdi hos størrelsen har en tilsvarende værdi hos den repræsenterende variable.

ASCII American Standard Code for Information Interchange. En standardiseret kode der anvendes meget inden for datatransmission. Koden indeholder 128 små og store bogsta~ ver, cifre og visse andre specialsymboler . . . alle kodet med hver sit 7 bit binære tal.

assembly language et programmeringssprog med programmeringsvenlige memosymboler imnemonics = lette at huske), f.eks. betyder ADD addere, SUB subtrahere. Programmer kodet i assembler oversættes ved hjælp af en såkaldt assembler til maskinkode, som computeren kan forstå.

assembler et computerprogram der oversætter et program skrevet i symbolic assembler sprog til maskinkode (binærkode).

asynkron asynkron medfører, at en operation, der er afsluttet, starter sin efterfølger. Modsætningen er *synkron kommunikation*, der skal styres af en taktgenerator (clock).

**B** 

Basic Beginners All-purpose Symbolic Instruction Code. et procedureorienteret programmeringssprog, der bygger på engelske ord og forkortelser. Sproget anvendes meget i homecomputerverdenen og passer bedst i systemer med såkaldte interaktive terminaler, dvs. operatoren konverserer med computeren.

baud signalhastigheden måles i enheden baud, der er lig med antal bie pr. sekund.

BCD Binary Coded Decimal, de binære ækvivalenter til cifrene 0 to 9, består af bit grupper på hver fire bit.

benchmark et testprogram der anvendes til at prøve og sammenligne forskellige computere· med hensyn til hastighed, og hvor lette de er at programmere osv.

billedskænn se under CRT.

binær eng (binary) et talsystem med kun to cifre 0 og 1 dvs. grundtallet er to. Computere arbejder i virkeligheden kun med *binære* tal.

bit betyder binary digit. Den mindste enhed i en computer. Otte bit = en byte (ord).

bit parallel en metode til samtidig overførsel af samtlige bit i en bitgruppe, dette sker over parallelle ledninger, en for hver bit.

bit serial medfører at man sekventielt overfører bitsene i en bitgruppe, en efter en, over en eneste ledning.

bootstrap en kort programrutine der indlæses i computeren samtidig med opstart af denne; bootstrapinstruktionerne fortæller computeren, hvor den skal **kigge** efter data, og hvad den skal gøre med disse.

BS

## Back Space. En kommando, der sletter forrige karakter.

bubble memory en type hukommelse der, trods små dimensioner har stor kapacitet. **bug** en fejl i computeren eller i programmet.

**bus** et antal ledninger. der er kommunikationsvejen for data, adresser og sryresignaler mellem forskellige enheder (processor, memory, osv.) i en computer.

**byte** (udtales bajtl en gruppe af sædvanligvis otte bits der behandles som en enhed.

**C** 

chip indholdet i en transistor eller integreret kreds, men ordet chip anvendes ofte for hele den integrerede kreds.

clock en elektrisk pulsgenerator, der synkroniserer alle signaler i en computer.

compatibel et udstyr siges at være compatibel med et andet, hvis det i visse henseender er udført med samme standard. Termen anvendes også på programmer for at udtrykke mulig-

heden for at køre programmet i er andet, end det er beregnet til.

computer et system. der kan modtage data og uden menneskelig indgriben udføre sædvanligvis komplicerede behandlinger af disse samt levere resultatet på ønsket form. En computer består af CPU memorv samt I/O enheder.

CMOS Complementary Metal Oxide Semiconductor en familie af digital kredse, der kendetegnes ved lavt stromforbrug, høj kompleksitet, men også af begrænset hastighed og følsomhed for statisk elektricitet.

CPU Central Processing Unit.

### CR Carriage Return. Vogn retur.

CRT Cathode Ray Tube. Hermed menes normalt en videodisplay.

cursor er på skærmen en lille lysende firkant eller streg, der viser, hvor næste tegn skal skri-\_ ves.

Cycle

Et vist antal states udgør en cycle. Antallet af states i de enkelte cycle's er forskelligt, afhængig af instruktions- <sup>~</sup>typen.

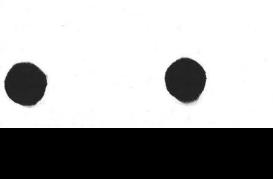

 $\mathbf{D}$ 

D/A digital til analog.

data repræsentation af fakta eller ideer på en formaliseret måde, der kan bearbejdes eller overføres af mennesker eller maskiner.

debugging opdage og rette fejl i soft- e!ler hardware.

### Decrementere

Tælle een ned, formindske med een. Antonym: incrementere.

### DEL.

Delete. En kommando, der sletter alle tidligere,. indtastede karakterer.

Disable

### Forhindre, gøre utjenestedygtig. Antonym: enable.

- DMA Direct Memory Access er en måde at overføre data på direkte mellem en periferenhed og computerens memory - uden indblanding fra CPU'en. Det er en måde at forøge hastigheden på, og dermed systemets effektivitet.
- DIP Dual Inline Package navnet på en af de mest anvendte indkapslingsformer til integrerede kredse.
- disk storage (plade lager) en metode til hurtig lagring af store mængder programmer og data. Mediet består af en magnetisk plade. Data skrives og læses ved hjælp af et skrive/læsehoved.

display en enhed der kan vise tegn.

DOS Disk Operating System, et program der gør det muligt at skrive og læse på en disk. duplex en forbindelse beregnet til at overføre signaler i begge retninger.

dynamic memory er en type halvledermemory, hvor tilstedeværelsen eller fraværet af en ladning i en lille kondensator repræsenterer logisk status i den binære memory-celle. Den

dynamiske celle skal »opfriskes« periodisk.

### E

editor et program, der anvendes til at redigere andre programmer med, dvs. revidere, til-

passe og korrigere eller komplettere dem, for at de virker som forventet. **edit** redigere. forberede data.

Enable

Sætte i stand til. Antonym: disable

EPROM

Erasable Programmable Read Only Memory.<br>En hukommelse, der programmeres (normalt udenfor brugerkredsløbet) og herefter kun<br>er tilgængeligt for udlæsning af data. EPROM kan - som betegnelsen antyder -<br>slettes, hvilket sker ved belysning med ultraviolette stråler.

Execute at køre et program i computeren.

## F

-~,."'.".

 $9"$   $"$   $"$ 

FET Field efect transistor en type transistor der ikke kræver styrestrøm som en almindelig transistor (unipolar i stedet for bipolar).

fetch (hente) betvder CPU'ens hentning af instruktion fra memory'en.

**file** \register) en samling data der i en henseende kan betragtes som komplet og derfor behandles samlet.

**finnware** et program lagret i en ROM.

floppy disk (diskette) en massmemory i form af en blød magnetplade indesluttet i et paphylster. findes i to størrelser standard og mini.

format beskrivelse af datastrukturen.

Fortran Formula Translator et højniveau-sprog beregnet til videnskabelige beregninger.

### H

- halvleder hukommelse (eng: semiconductor store) en memory der består af aktive bistabilc halvlederelementer. Primærhukommelsen i en micro- eller minicomputer er en halvleder memory.
- handshaking, styresignaler der gør det muligt for to elektroniske kredse at synkronisere deres arbejde.

hard copy udskrift af data på papir.

- hardware er de mekaniske dele i en computer i modsætning til software, der er programmerne.
- hexadecimal et talsystem der har grundtallet 16. Det består af tallene 1 til 9 og bogstaverne A, B. C, D. E, F.
- højniveausprog (eng: high level language) et programmeringssprog der stort set er uafhængig af den computer, i hvilken det anvendes. Det mest anvendte sprog er Basic.

### High Z

Højimpedanset tilstand i modsætning til de kendte "high"- og "low"-ni veauer. Bruges i bussystemer, således at flere kredse benytter samme ledningsnet til dataoverførsel.

 $\vdash$ 

•

•

•

•

## KRYDSREFERANCE.

Det fØlgende basicprogram udskriver alle benyttede variable, samt de linienr. hvori de optræder. Det er meningen at programsamt de linienr. hvori de optræder. Det er meningen at program-<br>met skal listet til bånd og derfra indspilles oven i det værende program. Starten sker ved RUN 60000 og man besvarer spørgsmålet med det maximale linienr. Hvis man ikke vil have det udskrevet på en printer, der bruger USER-rutinen skal fØlgende linier slettes: 60001, 60002, 60025, 60026, 60045 og 60054. Linie 60000 og 60005 skal tilfØres tal, så man ikke får OS error, det kan betale sig at gØre tallet i lihie 60000 så stort som muligt, da bemærkningen i manualen Appendix B punkt C.5 virkelig kan studeres ved skiftende stØrelser af tal-værdier i 60000.

Sorteringsmetoden der er anvendt er: Shell-Metznersort,der er den næsthurtigste med et antal gennemlØb på ca. (antal poster) oplØftet til 1,2.

AsbjØrn Lind

**59994 REM\*\*\*\*\*\*\*\*\*\*\*\*\*\*\*\*\*\*\*\*\*\*\*\*\*\*\*\*\*\*\*\*\*\*\*\*** ' **<sup>59995</sup>**REM\* **Krydsreferance rutine til NASCOM** \* **<sup>59996</sup>**REM\* ROM-basic. Ideen **er taget fra et\* 59997 REM\* APPEL-program. Udvidet og tilpas.\* 59998 REM\* NASCOM: Asbjørn Lind 28.12.80** \* 59999 REM \*\*\*\*\*\*\*\*\*\*\*\*\*\*\*\*\*\*\*\*\*\*\*\*\*\*\*\*\*\*\*\*\*\* **60000 CLEAR 20000:REM JO STØRRE JO HURTIGERE 60001 ~OSUB60025:REM PRINTERON 60002 INPUT "HØJESTE LINIENR. (60O00)";HLN 60003 ~OSUB60026:REM PRINTER OFF**   $60004$  NSTE=" 60005 DIM STE(200) 6 0 0 0 6 ~N L = 4 3 4 6 : B T = N <sup>L</sup> 60007 NL=DEEK(BT) :IF NL=0 THEN60034 60008 BT=BT+2:ALN=DEEK(BT):6T=BT+1 60009 IF ALN<0 THEN ALN=ALN+65536 60010 IF ALN>HLN THEN60034 60011 VARS="":GOSUB60017 60012 GOSUB60024:GOSUB60021 60013 IF KA>64 AND KA<91 THEN60012 60014 IF (KA>47 AND KA<58) OR KA=36 THEN60012 60015 IF KA=40 THEN GOSUB60024 . 60016 GOSUB60027:GOT060011 60017 GOSUB60021 60018 IF KA=34 THEN GOSUB60032:GOT060017 60019 IF KA<65 OR KA>90 THEN60017 60020 RETURN 60021 BT=BT+1:IF BT=NLTHEN60007 60022 KA=PEEK(BT): IFKA=142THENBT=NL: GOT060007 60023 RETURN 60024 VARZ=VARZ+CHRZCKA):RETURN 60025 DOKE4100,1743:DUM=USR(0):RETURN 60026 DOKE4100,1848:DUM=USR(0):RETURN 60027 PRINT ALN,VARZ  $60028$   $AV=AV+1:STZ=VARZ:ALNS=STRZ (ALN)$ 60029 STZ=LEFTZCSTZ+NSTZ,5)  $60030$  ST $g(AV)=STg+RIGHTS(NSTg+ALNS,5)$ 60031 RETURN

### Nascom brugergruppe NASCOM NYT 1

A<sub>g</sub>

AV

B<sup>g</sup>

**BT** 

side 13

60032 GOSUB60021:IFKA<>34 THEN60032 60033 RETURN 60034 S1=AV:S2=AV:PRINT"SORTERER - VENT  $\forall$ 9" 60035 S2=INT(S2/2):IF S2=0 THEN60044  $60036$   $S3 = S1 - S2 : S4 = 1$ 60037 S5=S4 60038 S6=S5+S2:IF ST\$(S5) <= ST\$(S6) THEN60042 60039  $TSTS = STS(S6): STS(S6) = STS(S5)$  $60040$  STS(S5)=TSTS 60041 S5=S5-S2:IF S5>0 THEN60038 60042 S4=S4+1:IF S4>S3 THEN60035 60043 60T060037 60044 WI=64:REM WI=46 UDEN PRINTER (ren VDU) 60045 GOSUB60025 60046 FOR I=1 TO AV+1 60047 A8=LEFT8(ST8(I-1), 4): B8=LEFT8(ST8(I), 4) 60048 IFA\$<>B\$THENPRINTS\$:S\$=ST\$(I):GOT060053 60049  $SZ = SZ + RIGHTZ(STZ(I), 6)$ 60050 IF LEN(S\$) <= WI THEN60053 60051 PRINT LEFTS(SS, WI) 60052 S\$=RIGHT\$(NST\$+RIGHT\$(S\$,6),10) 60053 NEXT 60054 GOSUB60026 HØJESTE LINIENR. (60000)? 60055 60047 60048 ALN 60008 60009 60009 60009 60010 60027 60028 ALNS 60028 60030 60028 60028 60030 60034 60034 60046 60047 60048 60006 60007 60008 60008 60008 60008 60008 60021 60021 60021 60022 60022 DUM 60025 60026 60002 60010 60046 60047 60047 60048 60049

HLN  $\mathbf{I}$ **KA** 60013 60013 60014 60014 60014 60015 60018 60019 60019 60022 60022 60024 60032 60006 60006 60007 60007 60021 60022 **NL** NST\$ 60004 60029 60030 60052 SS 60048 60048 60049 60049 10050 60051 60052 60052 60034 60036  $S<sub>1</sub>$ 60034 60035 60035 60035 60036 60038 60041  $S<sub>2</sub>$  $S3$ 60036 60042 60036 60037 60042 60042 60042  $S<sub>4</sub>$ 60037 60038 60038 60039 60040 60041 60041  $S<sub>5</sub>$ 60041  $S6$ 60038 60038 60039 60039 60028 60029 60029 60030 ST<sub>8</sub> ST\$(60005 60030 60038 60038 60039 60039 60039 60040 60047 60047 60048 60049 TST\$ 60039 60040 VARS 60011 60024 60024 60027 60028 60044 60050 60051  $W<sub>T</sub>$ 

PRINT sort med eriable før array<br>Y af variable<br>Y af variable<br>Y tidig streng ved<br>Y tidig streng<br>Y forbinde  $\overline{\sigma}$ AM  $\alpha$ Nulstreng<br>Hjælpevariabel<br>Sorteringsvariable<br>De variable før ar<br>Array af variable<br>Midlertidig streng<br>Variabel som streng<br>Variabel som streng م<br>6  $5t$  $\pmb{\omega}$ æste lini ---------NSR 188812<br>2887158812<br>2887188812  $\overline{z}$ œ ISD ra Hjælpevariabel<br>: Aktuel linie nummer<br>: som strengvariabel<br>: Antal variable<br>: Hjælpevariabel<br>: Bummy variabel til U<br>: Højeste linienummer ASCII-væ  $\ddot{ }$  $t e$  $a$  $\omega$  $R$   $\sigma$  $\vdash x$  $\cdots$ .. AAAABBDLHA<br>ATTSWFDTTA<br>AAAABBDLHA

Hvis du er interesseret i tips, skal du vente til mandag aften. for at få præmiestørelsen på dine gevinstrækker! Med dette program får du en yderst god vurdering af antal rigtige og pengebeløbet til hver gruppe. Det eneste du skal er at indtaste det antal rækker, du anser, der er tippet for i denne uge, samt procentsatsen for det<br>tegn, der kommer på tipskuponen. Denne sats offentliggøres i de<br>fleste dagblade om lørdagen.

Se skema 1 for udregningsmetoden og se det gennemprøvede eksempel på programkørsel.

A. ASB. LIND EFFFD  $0k$ **RUN** CA. ANTAL MILL. TIPPEDE RAEKKER? 40 1. KAMP  $? 29.7$  $? 23$ 2. KAMP  $?42.3$ 3. KAMP 4. KAMP  $? 23.9$ 5 . KAMP<br>6 . KAMP  $? 20.6$  $?77.8$ 7. KAMP  $? 21.5$ 8. KAMP  $?58.3$ 9. KAMP  $? 29.1$ 10. KAMP  $? 29$  $?50.2$ <br> $?30.7$ 11 . KAMP 12. KAMP 13 . KAMP ? 55 GEVINSTSTØRELSE FOR 40 MILL. RAEKKER

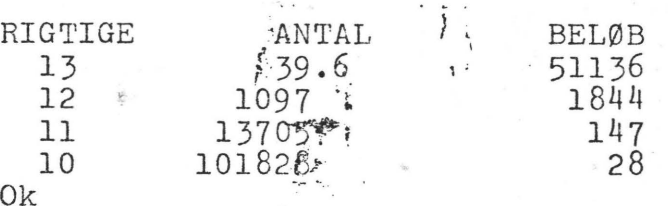

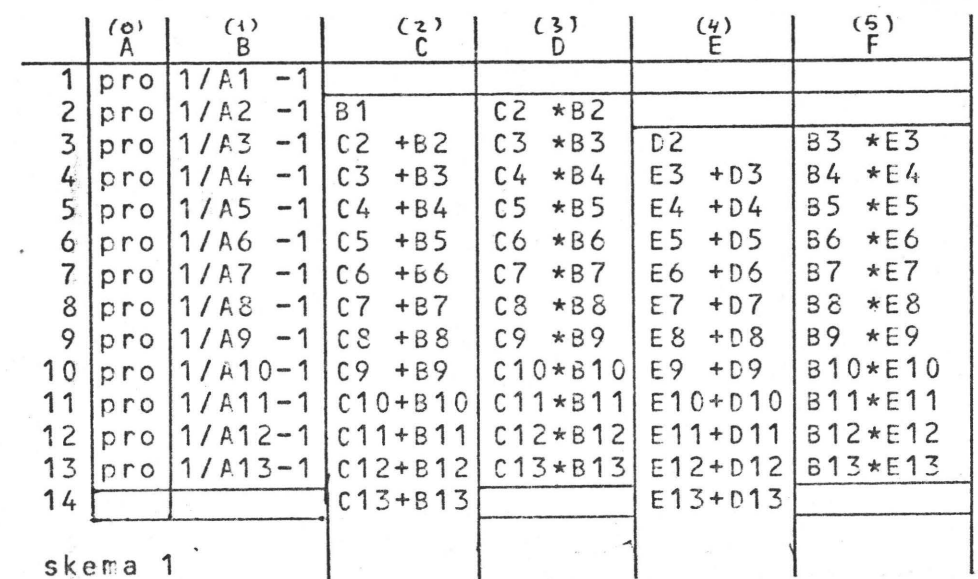

Nascom brugergruppe SNASCOMNYT 1

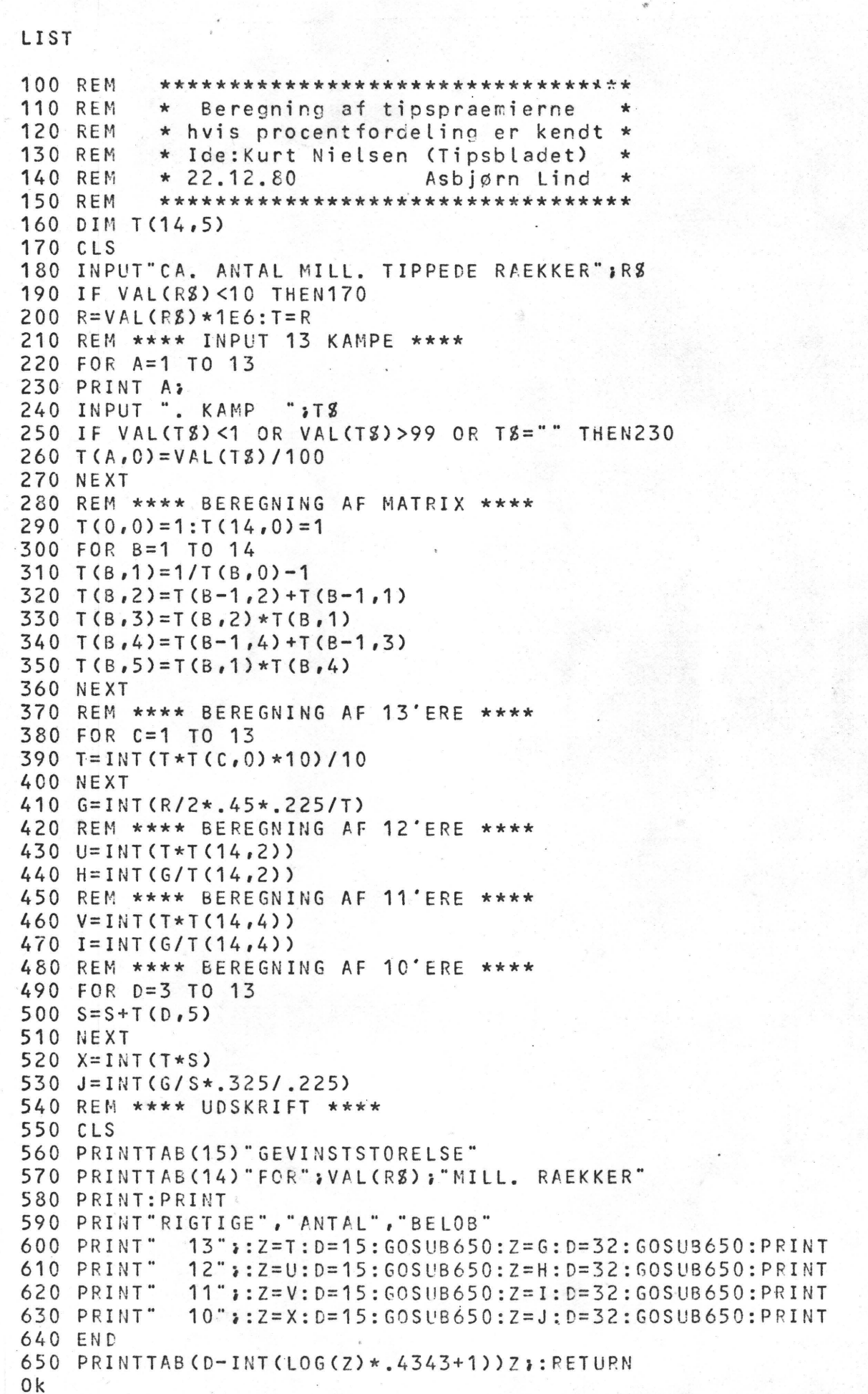

LIST

**100 REM** \*\*\*\*\*\*\*\*\*\*\*\*\*\*\*\*\*\*\*\*\*\*\*\*\*\*\*\*\* **110 REM** \* Cirkeltegningsrutine med \* **120 REM**  $\pm$ DEMO-program **130 REM** af Asbjørn Lind dec. 80 \* **140 REM** \*\*\*\*\*\*\*\*\*\*\*\*\*\*\*\*\*\*\*\*\*\*\*\*\*\*\*\*\* 150 CLS 160 PI=3.14159:FY=1.53 170 PRINT"CIRKELTEGNINGSPROGRAM" 180 INPUT "AUTOMATISK (J/N)"; J\$ 190 IF J %= "J" GOT0420 200 PRINT"SKAERM ER OPDELT X-RETNING TIL HOJRE"; 210 PRINT" 95 ENHEDER" 220 PRINT"Y-RETNING NEDAD 66 ENHEDER" 230 PRINT"BEGYNDELSESPUNKT OVERST TIL VENSTRE" 240 PRINT"ALLE STEDER I KOORDINATSYSTEMET "; 250 PRINT"KAN BRUGES SOM CENTRUM f.eks. - 25,-1" 260 INPUT ANTAL CIRKLER - MAX 10";N 270 FOR  $I = 1$  TO N 280 INPUT "RADIUS, centrum X, Y"; R(I), X(I), Y(I) 290 NEXT I 300 CLS 310 FOR I= 1 TO N 320 FOR A=0 TO2\*PI+.5STEP PI/3/R(I) 330  $SX=INT((X(I)+SIN(A)*R(I))+.5)$ 340 IF ABS(SX-47.5)>47.5 GOT0210 350 SY=INT( $(Y(I)/FY-R(I) * COS(A)/FY) + .5$ ) 360 IF ABS(SY-21.5)>21.5 GOT0380 370 SET(SX, SY) 380 NEXT A 390 NEXT I 400 SCREEN 1,1 410 END 420 FOR N=1 TO :.9 430 READ R(N), X(N), Y(N), 440 NEXT 一 450 CLS  $460 N=N-1$  $f^{\prime}$ 470 SCREEN 21, 11: PRINT" ( DAVS V)" 480 GOT0310 490 DATA 1.1,48,38 500 DATA 22,48,33 510 DATA 24,48,78 520 DATA 24,48,-19 530 DATA 28,48,-19 540 DATA 6,38,26 550 DATA  $6,58,26$ **560 DATA**  $9,18,22$ 570 DATA 9,78,22 580 DATA 40,48,33  $0<sup>k</sup>$ 

```
ASB. LIND
EFFFD
0<sup>k</sup>LIST
100 REM
          *******************************
110 REM
         * Decimal til binær omsætter
                                             \star120 REM
           \staraf Jørn Jensen
                                              \star130 REM *******************************
140 CLS: INPUT" Indtast et tal mindre end 256";A
150 D = A160 FOR B=7 TO 0 STEP -1 .
170 B(7-B)=2TB180 NEXT
190 CLS: FOR P=0 TO 7
200 D = D - B (P)210 IF D>=0 THEN C(P)=1:G0T0230
220 C(P) = 0: D = D + B(P)230 NEXT
240 PRINT: PRINT: PRINT: PRINT: PRINT: PRINT
250 PRINTTAB(4); B(0); TAB(10); B(1); TAB(15); B(2);
260 PRINTTAB(20);B(3);TAB(25);B(4);TAB(30);B(5);
270 PRINTTAB(35); B(6); TAB(40); B(7)
280 PRINT
290 PRINTTAB(5); C(0); TAB(11); C(1); TAB(16); C(2);
300 PRINTTAB(21); C(3); TAB(25); C(4); TAB(30); C(5);
310 PRINTTAB(35); C(6); TAB(40); C(7)
320 PRINT: PRINT"
                                "A; " = "
330 PRINT: PRINT: PRINT: INPUT "Flere tal "; AS
340 IF LEFTS (AS, 1) = "J" THEN140
0k
```
**RUN** Indtast et tal mindre end 256? 123

> 64 32 128 16 8  $4$  $\ddot{2}$ 1  $\mathbf{0}$  $1 \quad 1$ 1 1  $\mathbf{0}$ 1 1  $123 =$

Flere tal ? NEJ 0k

•

•

•

### Anmeldelse af: BITS og P.C.'s TOOL KITT.

Toolkittet er en udvidelse til den eksisterende ROM-basic. Den forøger antallet af kommandoer med 9 + nogle specielle rutiner.

Følgende kommandoer findes:

APPEND AUTO LINE NUMBER DELETE DUMP FIND .HELP **HEX**  RENUMBER STEP

I betragtning af at jeg anmeldte POLYSYS i sidste nr. af Nascom Nyt, vil jeg her kun fremhæve forskelle og ligheder.

Af ens fungerende kommandoer er der: AUTO (genererer selv nyt linienr. efter hvert 'ENTER'), DELETE (sletter et bestemt antal linier), HEX (oversætter fra decimal til hexadecimal) og RENUMBER (renumererer linienumre).

Af forskelligt virkende kommandoar findes: APPEND. Funktionen af rutinernerne er den samme, men den forbrugte tid dertil er så sandelig forskellig. Hvad POLYSYS er sekunder om er TOOLKIT<br>minutterom (for store progråmmer (8K) er det mellem 5 og 8 minutter). TOOLKIT's programmør er dog godt klar over problemet og kommer *i* manualen med en tåget forklaring, der ikke rigtig har bærekraft! !

DUMP lister alle variable på en gang i modsætning til PS, hvor jo kan vælge almindelige variable eller-strengvariable.<br>ningen-kommer væltende og kan ikke programmeres til et Listningen kommer væltende og kan ikke programmeres til bestemt linieantal.

STEP har en god facilitet, som ikke findes hos PS. Man kan få udskrevet en streng på øverste linie, samt få udskrevet værdien af op til tre variable på samme linie. Let vil sige, at man under step-afviklingen <sub>mis</sub>an følge det aktuelle linienr. og se, hvordan tre variable ændre sig under kørslen.

FIND kan skifte mellem søgning i alle ord eller kun i ikke kommandoord. Det skift foregår ved at taste kontrol-B. Dette fungerer godt.

Så findes der en meget nyttig kommando:HELP, der har to funktioner. For det fØrste vil HELP vise den fejlbehæftede linie ved error, samt vise hvor i linien fejlen ligger (cursor<br>blinker på eller lige ved siden af fejlen). For det andet vil blinker på eller lige ved siden af fejlen). For det andet vil HELP nnnn vise denne linie nederst og ved hjælp af kontrol-B kan man opskrive alle kommandoerne til enkelt tegn!! Det vil sige, at man kan presse lange linier sammen, så man undgår at gå over man kan presse lange linier sammen, så man undgår at gå XO-mode,i og stadig bibeholde NAS-SYS redigeringsmuligheder.

Af ikke kommandoer findes der INKEY og RINK, der giver en simpel metode til at undersøge tastaturet til tryk eller kun en gang. Man skal inden brug af nævnte rutiner DOKE \_til 4100. Derudover er der repiterende tastatur og en PRINT HANDSHAKE,

der tester PORT 0, bit 7 under XO-mode.

AsbjØrn Lind (30.12.80)

Nascom brugergruppe NASCOM NYT 1 side 19

Der indkaldes til BESTYRELSESMØDE mandag den 12.1.81 kl. 19 (Herlev)

Dagsorden: 1) Punkter fra sidste mØde: a)Anden service, EPROM-brænder, hvordan går det med den?  $(Erik + Ole)$ 

> b)Printer; do (søren)

c)MDC 2000

•

•

•

d)Fælles kassetteinterface

2) Copyright Referat af Ole og AsbjØrns mØde hos KODA.

3)Næste medlemsmØder . f.eks. om Interrupt!

4) Eventuelt

 $Asbjørn$  Lind 30.12.30

Fraværende: Erik hansen Referat: Pkt -la) Der er lavet et optryk af Nascom Nyt 1980, de kan kØbes så længe oplag haves for 10 Kr. pr. styk *(1,3,4,5,6,7* og 8). De skal bestilles hos Ole Hasselbalch.

Vedtog at starte et artikelbibliotek hos Erik Hansen. Nærmere oplysning i et kommende nr.

Ole taler med Ole Stender om et moderne diagram til en EPROM-brænder.

Pkt 1b) Man vedtog at spørge medlemmerne vha spørgeskema, der udsendes til medlemmer.

Pkt le) Projekt opgivet indtil videre af forhandler!

Pkt ld) Vedtager Kansas City interface (Nascom II-format) i for-bindelse med til og fra forening. Ole lover at producere et interface til Nascom I.

Pkt 2) Vi orienterede den samlede bestyrelse om mØdet hos KODA •

Pkt 3) Vi vedtog at placere møden første søndag i hver . måned, startende med sØndag den 1. februar kl 12.30 Pædagogisk Central, Rustenborgvej, Lyngby. Emne: Opbygning af Nascom Computer's **kBD**.

Pkt 4) Jesper meddelte at prisen på kopier er steget til 1 kr./ark.

lef: Lol.

==

...

•

•

•

~

### Anmeldelse af MATH48.

For dem der kan lide at arbejde på M/C eller assemblerniveau, har Poly-Lata Aps. lanceret en matematikpakke, MATH48. MATH48 er skrevet for Z-80 baserede systemer, dermed også for Nascom-1 og  $-2$ .

Pakken er opdelt i 25 egentlige rutiner, der kan give ens egne M/C eller assemblerprogrammer, en regnenøjagtighed *og* -hurtighed, der langt overgår talbehandlingen i Nascom 8K Basic. Rutinerne kan kort opdeles i følgende funktioner:

1) De 4 regnearter: plus, minus, gange og divider

2) Potensoplyftning og kvadratrodsuddragning

3) togaritme- og eksponentialfunktionen

4) Trigonometriske- og deres inverse funktioner

5) Modulus, heltals- og decimaltalsuddragning

6) Konvertering til og fra 16bit heltal

7) Konvertering fra teksstreg til flydende tal

8) Formatteret udskrift i fastkomma eller eksponentiel notation

Regnenøjagtigheden er ca 11 betydende cifre, og rækkevidden fra 2.938735877E-39 til 1.701411835E+38.

MATH48 er ikke beregnet på at køre sammen med Nascom Basic. Derfor er man ikke ringere stillet mht. at læse fra og til MATH48. Konverteringsrutinerne sørger selv for at oversætte et ASCII-tal til flydende tal i binær representation og tilbage igen. Let er dog muligt selv at håndkonverterer, så kald af disse rutiner kan spares.

MATH48 fylder 2½Kbytes, og kræver et arbejdslager på kun 45 bytes, der kan placeres hvor i lageret det ønskes, via SF-registret.

Betjeningen er faktisk meget enkel.

Ens programmer bliver en samling CALL til MATH48 adresser, hvor den kaldte funktion selv tager hånd om tallet i akkumulatoren. Ved brug af programmet, omdannes6 af 16bit registrene, BC, DE og HL samt deres "skygger" BC; LE; og HL 'til 2 flydende talakkumulatorer, hver med 40bit mantisse og 8bit eksponent.

**"ASCII"** læsning til og fra talakkumulatorerne, forgår ved at benytte IX-registret som pegepind.

Der skal bruges 2 talakkumulatorer, da de funktioner som MATH48

Nascom brugergruppe NASCOM NYT 1

omhandler, indeholder enten 1 eller 2 argumenter. F.eks vil

 $\sqrt{A}$ , log A, cos A kun indeholde 1 argument (A) medens: **A** x B, A + B, A/B indeholde 2 argumenter (A og B)

Den regnemæssige behandling i de 2 talakkumulatorer, er kort beskrevet i den medfølgende manual. Len vil ikke blive gennemgået her, da den ikke er nødvendig for at bruge MATH48; men vil blive gennemgået i en senere artikel.

Udover manualen, medfølger en kommenteret assemblerlistning, så der er mulighed for at studerer opbygningen af programmet nøjere. Sidst følger et kommenteret programekssempel, der kan give en en • ide om brugen af MATH48 rutinerne. tog **skal** værdien af AOUT rettes fra ØØØ3H til ØØ3ØH; ellers er ens skærm meget tom under programafviklingen.

Selve manualen omtaler kort de enkelte funktioner og tilgangen til disse, samt test af regneoperationen f.eks: Over- underflow.

Vedbrug opfattes ret hurtigt arkitekturen i MATH48, og det føles som om Z-80 registrene kun består af 1 flagregister, 1 super talakkumulator og dets ''skygge" samt IX-registret.

MATH48 behandler kun tal, der allerede er i registrene, og derved vil læsning til og fra skærmen normalt involverer NAS-SYS rutiner. Der kan da opstå den pinlige programmeringsfejl, at en NAS-SYS rutine "sletter" ens tal, hvis ikke det er gemt på stakken, inden en NAS-SYS rutine kaldes. Lerfor check NAS-SYS manualen.

Anvendelsesmulighederne for MATH48 vil være mange indenfor beregnigsopgaver.

En nærliggende ide, vil være en skærmorienteret regnemaskine, så man kan lave sin egen TI- eller HP regner.

Efter oplysning fra Poly-Lata indgår MATH48 i deres PASCALversion, hvorved de der ikke kan lide at arbejde på assemblerniveeu, kan ty til BLS PASCAL.

. Jørn N. Sundby

•

•

# Almindelige oplysninger **om foreningen**

BESTYRELSENS SAMMENSÆTNING:

Formand: (redaktør)

Asbjørn Lind Sidevolden 23 2730 Herlev 02 91 71 82

Næstformand:

Jesper Skavin Broholms Alle 3 2920 Charlottenlund 01 64 03 14

Kasserer:

Søren Sørensen Højlundvej 13 3500 Værløse 02 48 31 01

Teknisk redaktør:

Ole Hasselbalch Vibeskrænten 9 2750 Ballerup 02 97 70 13

**r-·t,. ·** ·l *<sup>r</sup>* Medlemsmøde leder: .,

Erik Hansen<br>Lyngby Kirkestræde 6,1 2800 Lyngby 02 88 60 55 Cdg. 8 - 15.30)

### HENVENDELSE TIL FORENINGEN:

 $\mathbf{r}$  $\cdot$  **P**  ·1'. . .

~

Indmeldelser, adresseændringer o.l. til kasseren Programbiblioteket til næstformanden.

Øvrige henvendelser til formanden. (herunder annoncer/stof til NASCOM NYT)

Kontigent for 1.1.81 til 1.7.81 : 80.00 kr.

Reduceret kontigent for studerende efter fremsendelse af gyldigt studiebevis for indeværende år (eller kopi heraf)

65,00 kr.

Indmeldelse 25,00 Kr.

*t .*